### МИНИСТЕРСТВО НАУКИ И ВЫСШЕГО ОБРАЗОВАНИЯ РОССИЙСКОЙ ФЕДЕРАЦИИ

### ФЕДЕРАЛЬНОЕ ГОСУДАРСТВЕННОЕ БЮДЖЕТНОЕ ОБРАЗОВАТЕЛЬНОЕ УЧРЕЖДЕНИЕ ВЫСШЕГО ОБРАЗОВАНИЯ "РЯЗАНСКИЙ ГОСУДАРСТВЕННЫЙ РАДИОТЕХНИЧЕСКИЙ УНИВЕРСИТЕТ ИМЕНИ В.Ф. УТКИНА"

СОГЛАСОВАНО Зав. выпускающей кафедры

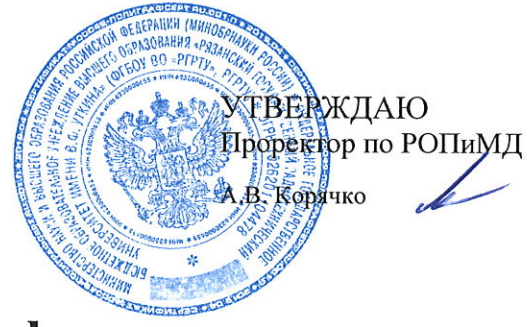

# Информатика

# рабочая программа дисциплины (модуля)

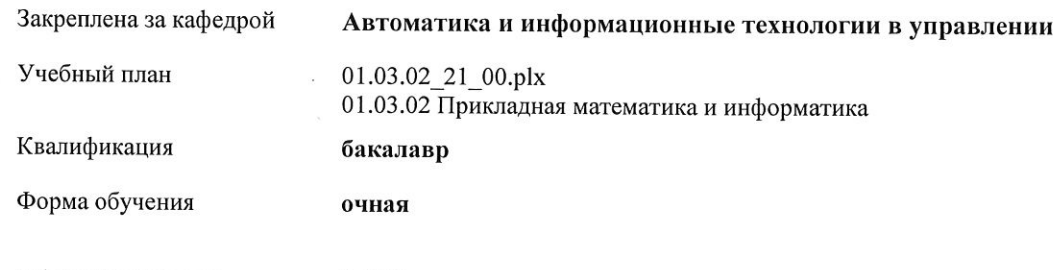

Общая трудоемкость **93ET** 

Распределение часов дисциплины по семестрам

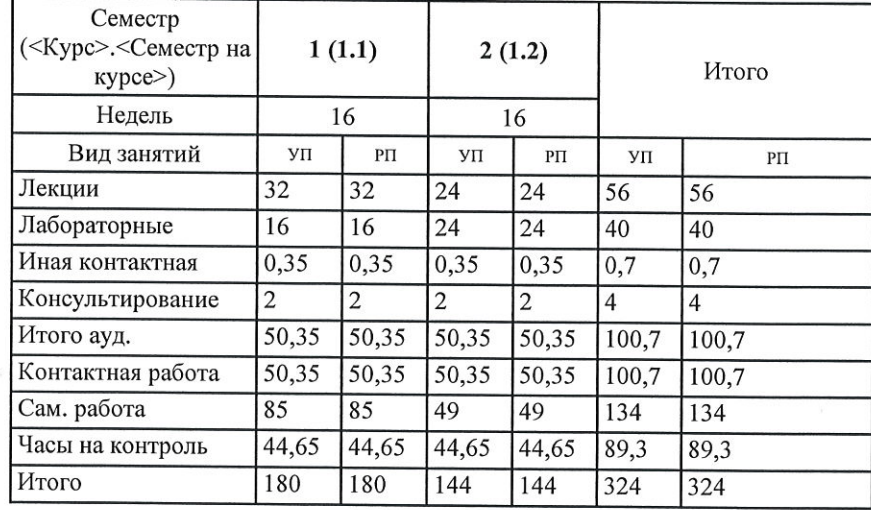

УП: 01.03.02\_21\_00.plx

Программу составил(и): к.т.н., доц., Селяев А.А.

### Рабочая программа дисциплины Информатика

разработана в соответствии с ФГОС ВО: ФГОС ВО - бакалавриат по направлению подготовки 01.03.02 Прикладная математика и информатика (приказ Минобрнауки России от 10.01.2018 г. № 9)

составлена на основании учебного плана: 01.03.02 Прикладная математика и информатика утвержденного учёным советом вуза от 25.06.2021 протокол № 10.

Рабочая программа одобрена на заседании кафедры Автоматика и информационные технологии в управлении

Протокол от 12.04.2021 г. № 5 Срок действия программы: 2021-2022 уч.г.

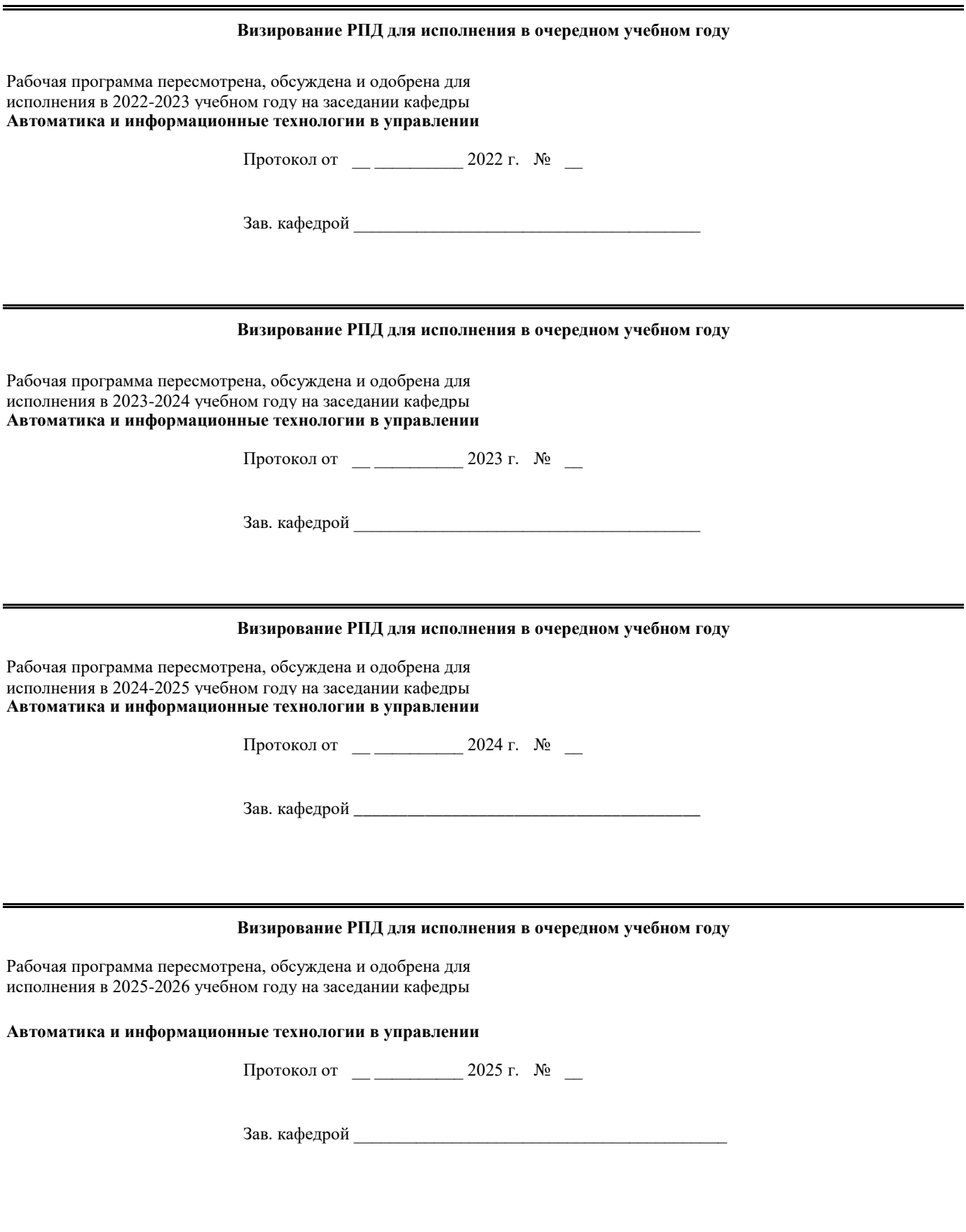

#### **1. ЦЕЛИ ОСВОЕНИЯ ДИСЦИПЛИНЫ (МОДУЛЯ)**

- 1.1 Целью освоения дисциплины «Информатика» является ознакомление студентов с основами информатики как современной комплексной фундаментальной науки, используемой для практического применения в своей профессиональной деятельности. 1.2 Задачи дисциплины: изучение основных законов и концепций информатики; сбор, обработка, хранение и пересылка
	- информации, работа с файлами; изучение основных устройств ЭВМ и сетей; изучение комплекса программ для работы на ЭВМ и в сетях; изучение основ программирования на языке Паскаль.

### **2. МЕСТО ДИСЦИПЛИНЫ (МОДУЛЯ) В СТРУКТУРЕ ОБРАЗОВАТЕЛЬНОЙ ПРОГРАММЫ**

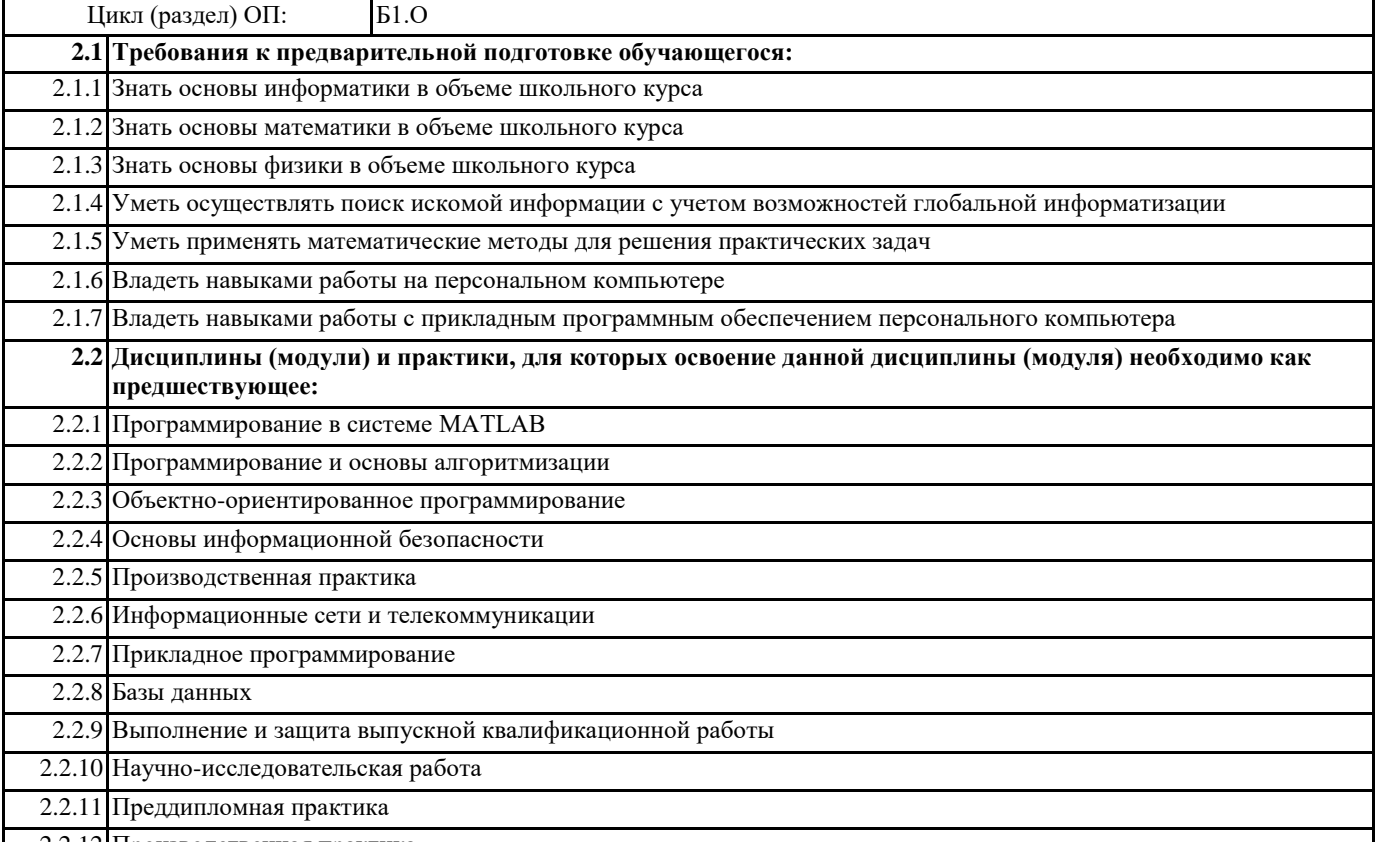

#### 2.2.12 Производственная практика

#### **3. КОМПЕТЕНЦИИ ОБУЧАЮЩЕГОСЯ, ФОРМИРУЕМЫЕ В РЕЗУЛЬТАТЕ ОСВОЕНИЯ ДИСЦИПЛИНЫ (МОДУЛЯ)**

**ОПК-4: Способен понимать принципы работы современных информационных технологий и использовать их для решения задач профессиональной деятельности**

#### **ОПК-4.1. Понимает принципы работы современных информационных технологий**

**Знать**

основные способы представления, хранения, обработки и защиты информации в персональных компьютерах **Уметь**

систематизировать и структурировать необходимую информацию для решения профессиональных задач **Владеть**

способами поиска, обработки и анализа информации для решения профессиональных задач с соблюдением требований информационной безопасности

#### **ОПК-4.2. Использует современные информационные технологии для решения задач профессиональной деятельности**

**Знать**

современные информационные технологии для решения задач своей профессиональной деятельности

**Уметь** использовать современные информационные технологии для решения задач своей профессиональной деятельности

**Владеть**

современными информационными технологиями для решения задач своей профессиональной деятельности

#### **ОПК-5: Способен разрабатывать алгоритмы и компьютерные программы, пригодные для практического применения**

**ОПК-5.1. Разрабатывает алгоритмы решения задач своей профессиональной деятельности**

#### Знать

основы алгоритмизации для решения задач своей профессиональной деятельности

Уметь

разрабатывать алгоритмы решения задач своей профессиональной деятельности, позволяющие достигнуть заданных показателей качества и эффективности

Владеть

технологиями разработки алгоритмов решения задач своей профессиональной деятельности

ОПК-5.2. Разрабатывает программное обеспечение для решения задач своей профессиональной деятельности

#### Знать

технологии создания программного обеспечения для решения задач профессиональной деятельности Уметь

использовать программное обеспечение для решения практических задач профессиональной деятельности Владеть

средствами разработки программного обеспечения для решения задач профессиональной деятельности, соблюдая требования информационной безопасности

#### В результате освоения дисциплины (модуля) обучающийся должен

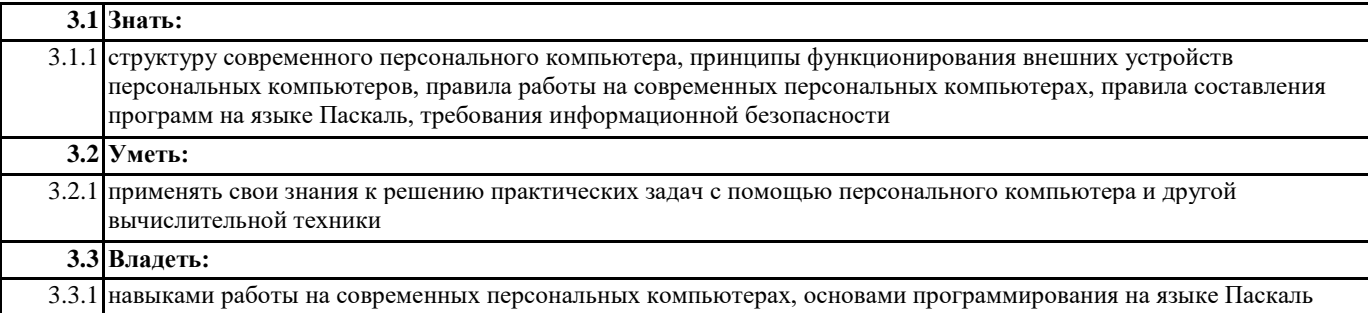

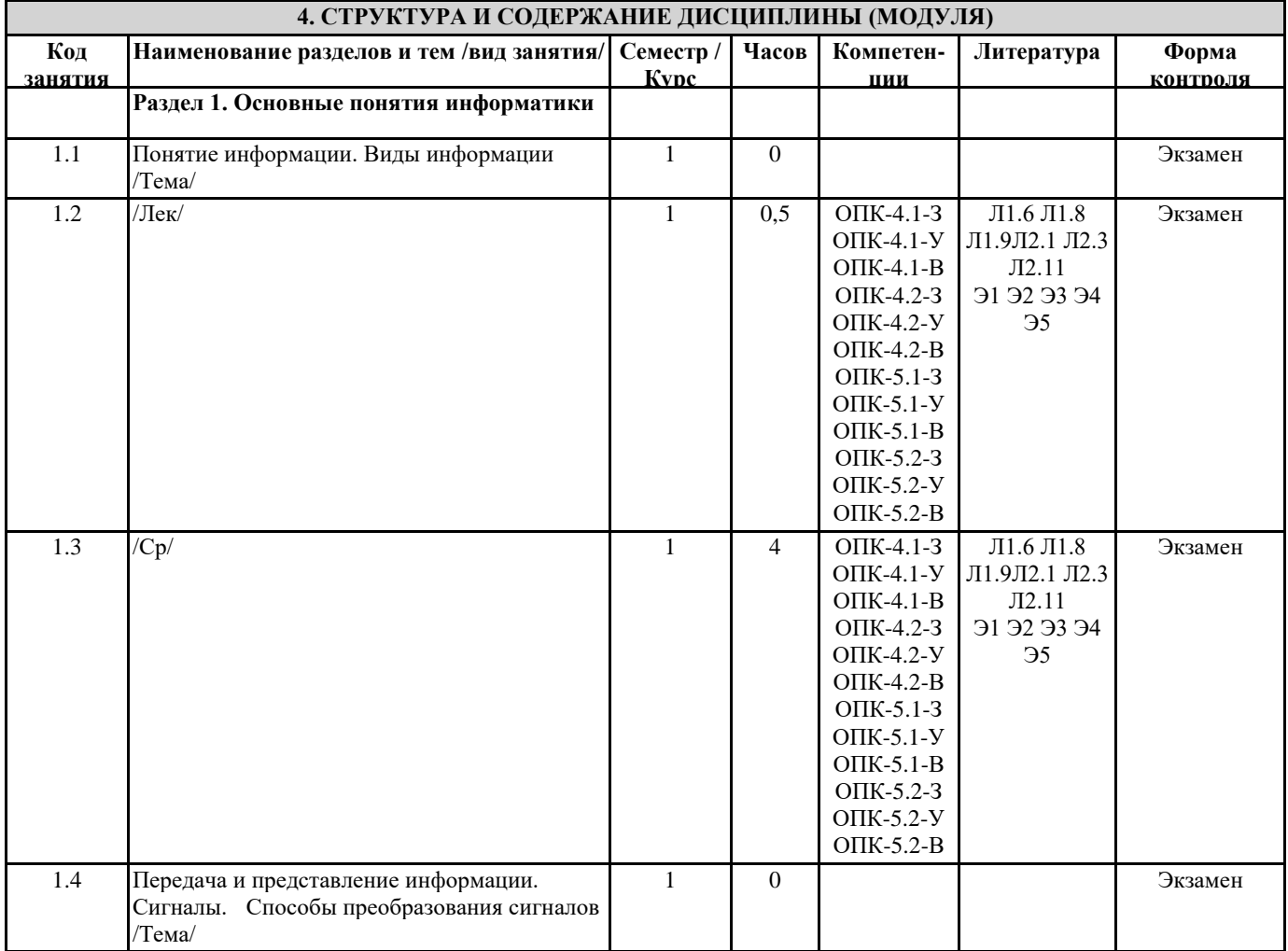

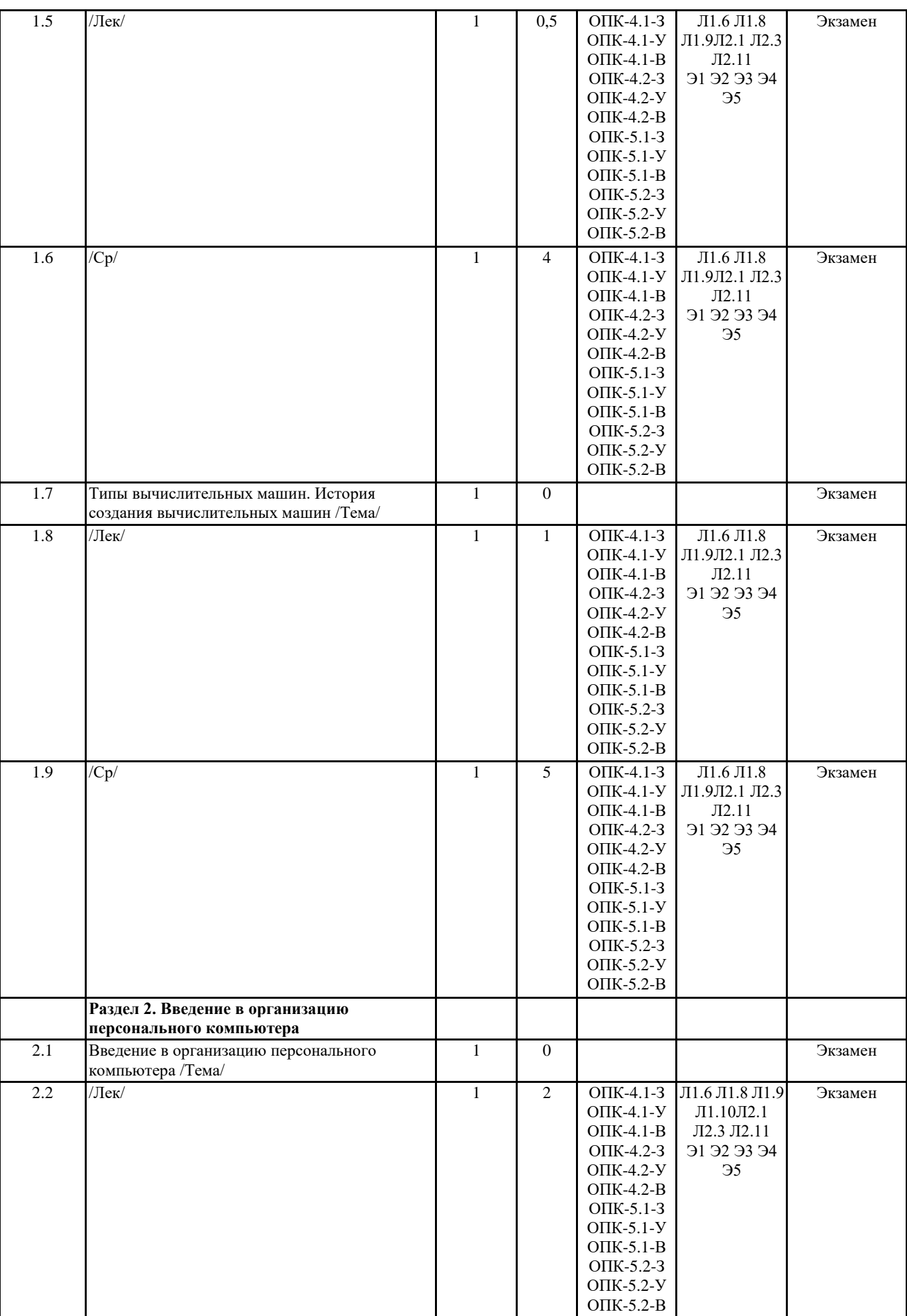

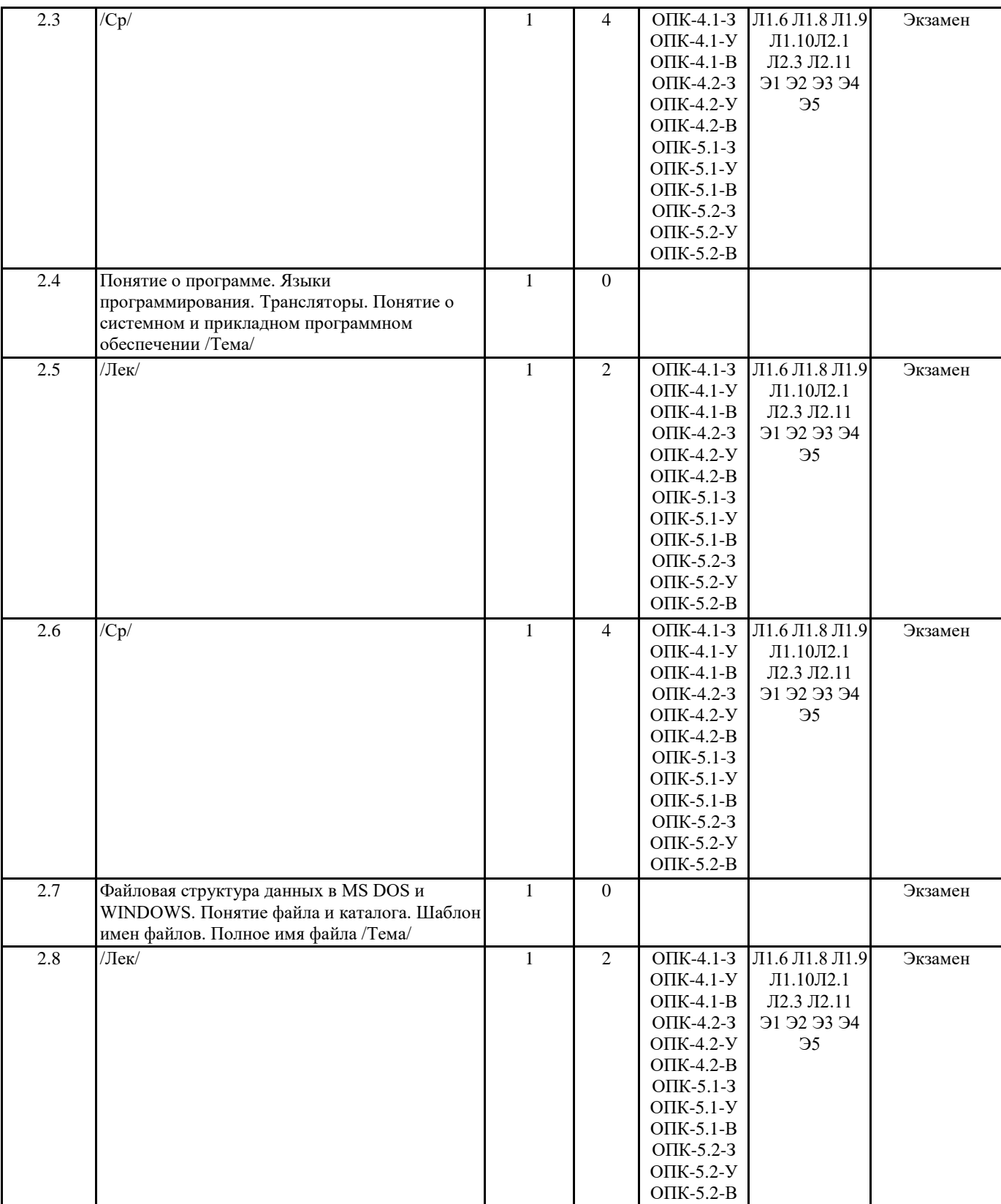

3.1 Системы счисления. Непозиционные и

счисления в другую /Тема/

позиционные системы счисления. Перевод целых и дробных чисел из одной системы

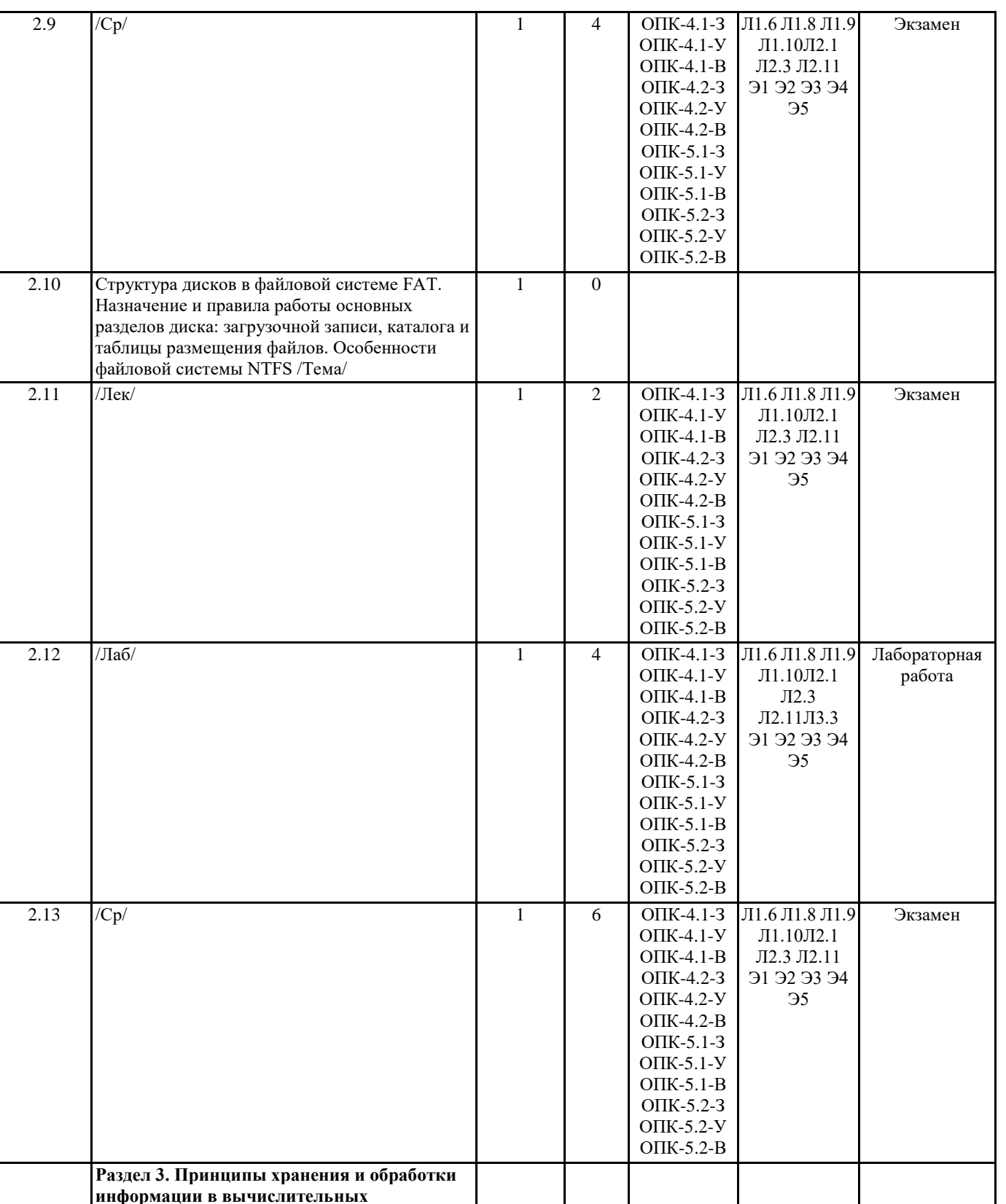

1 0 Экзамен

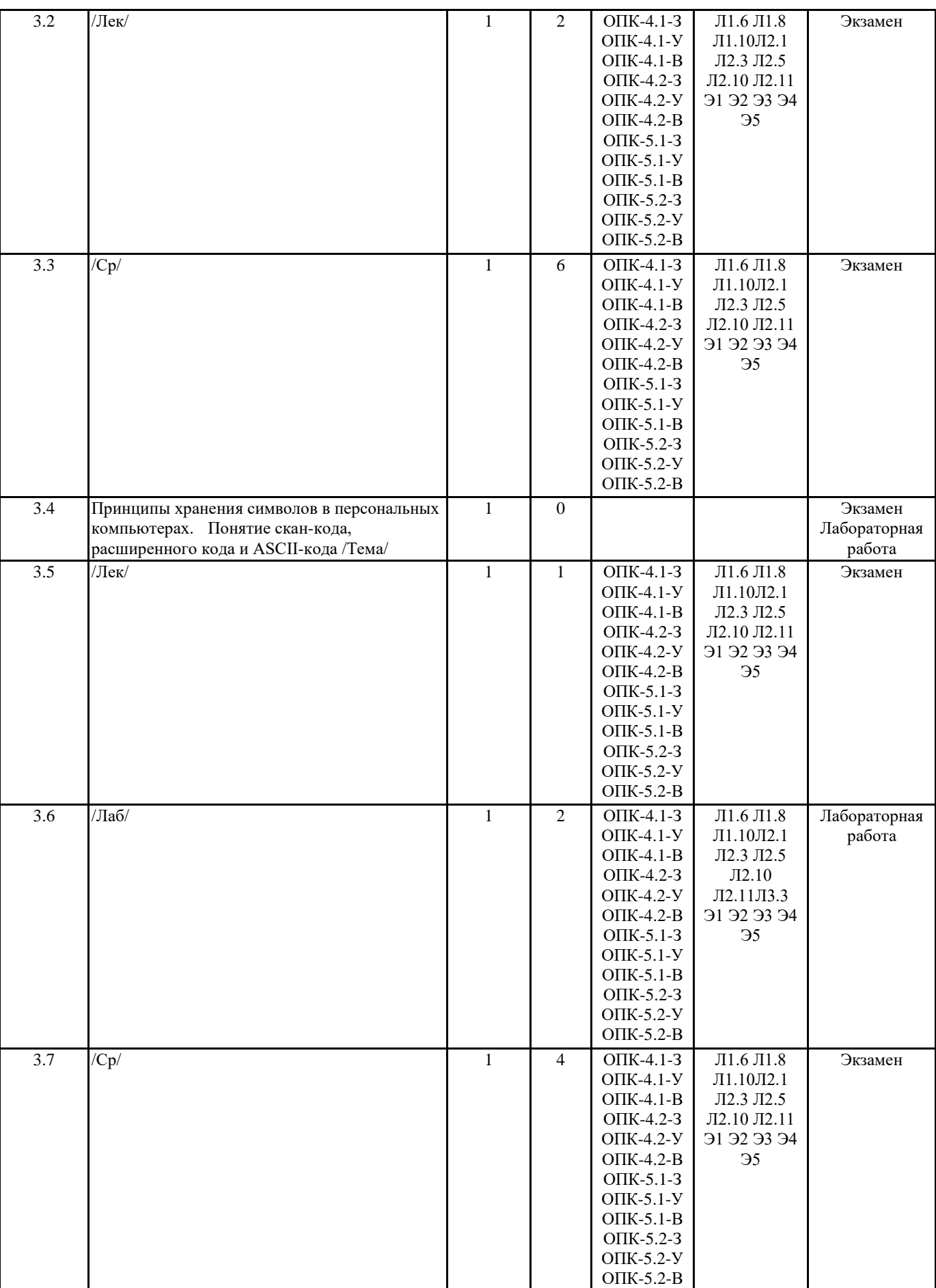

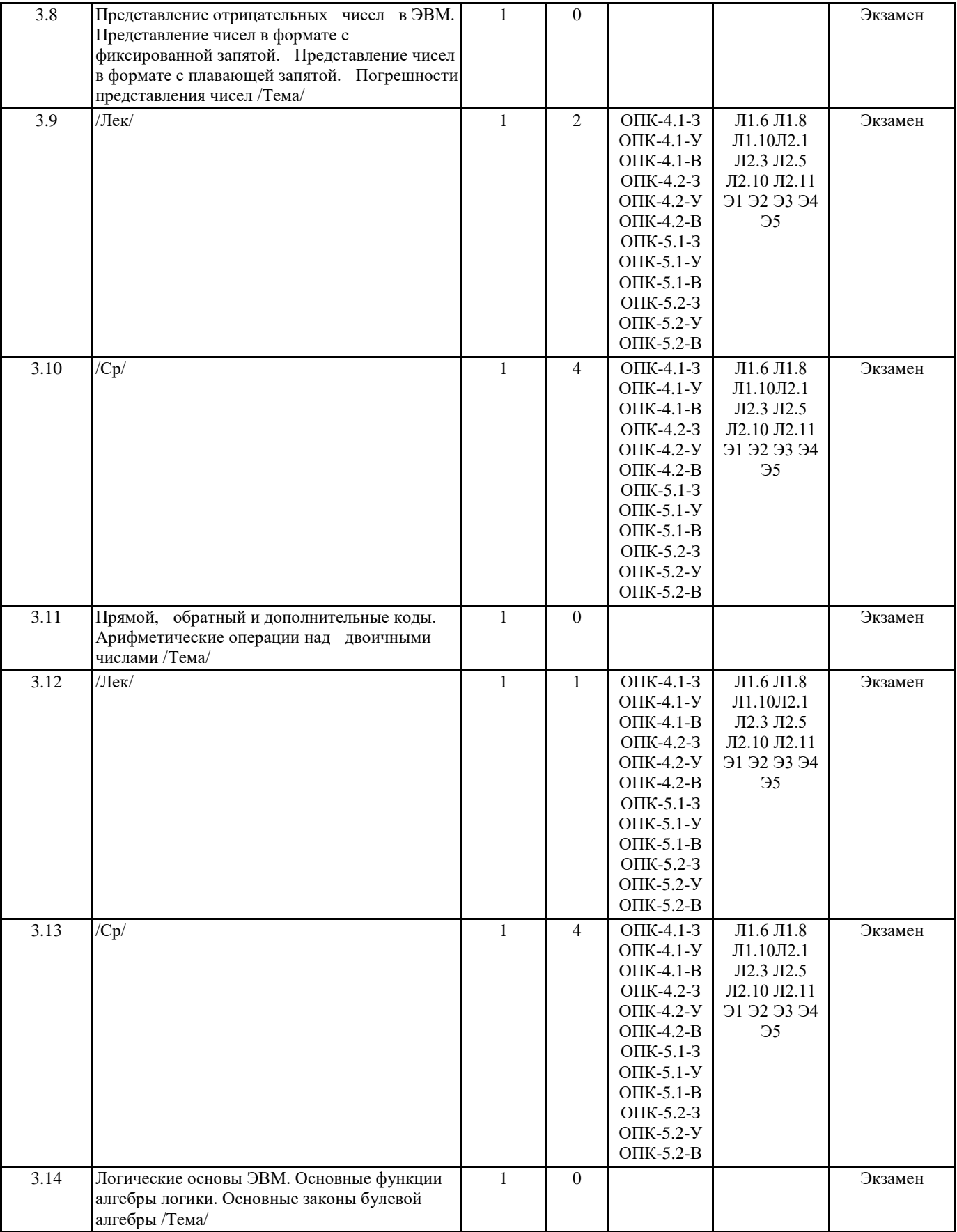

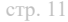

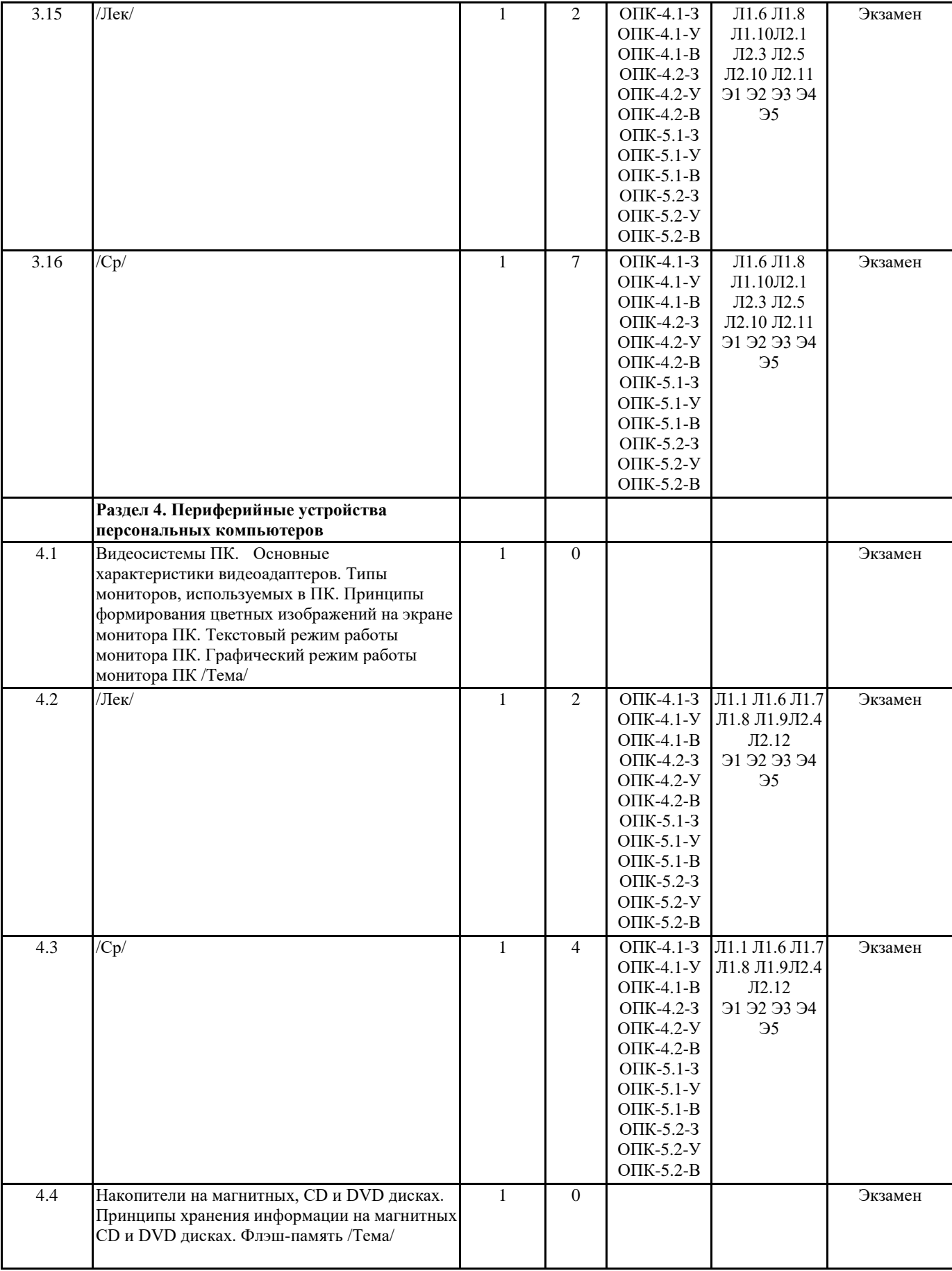

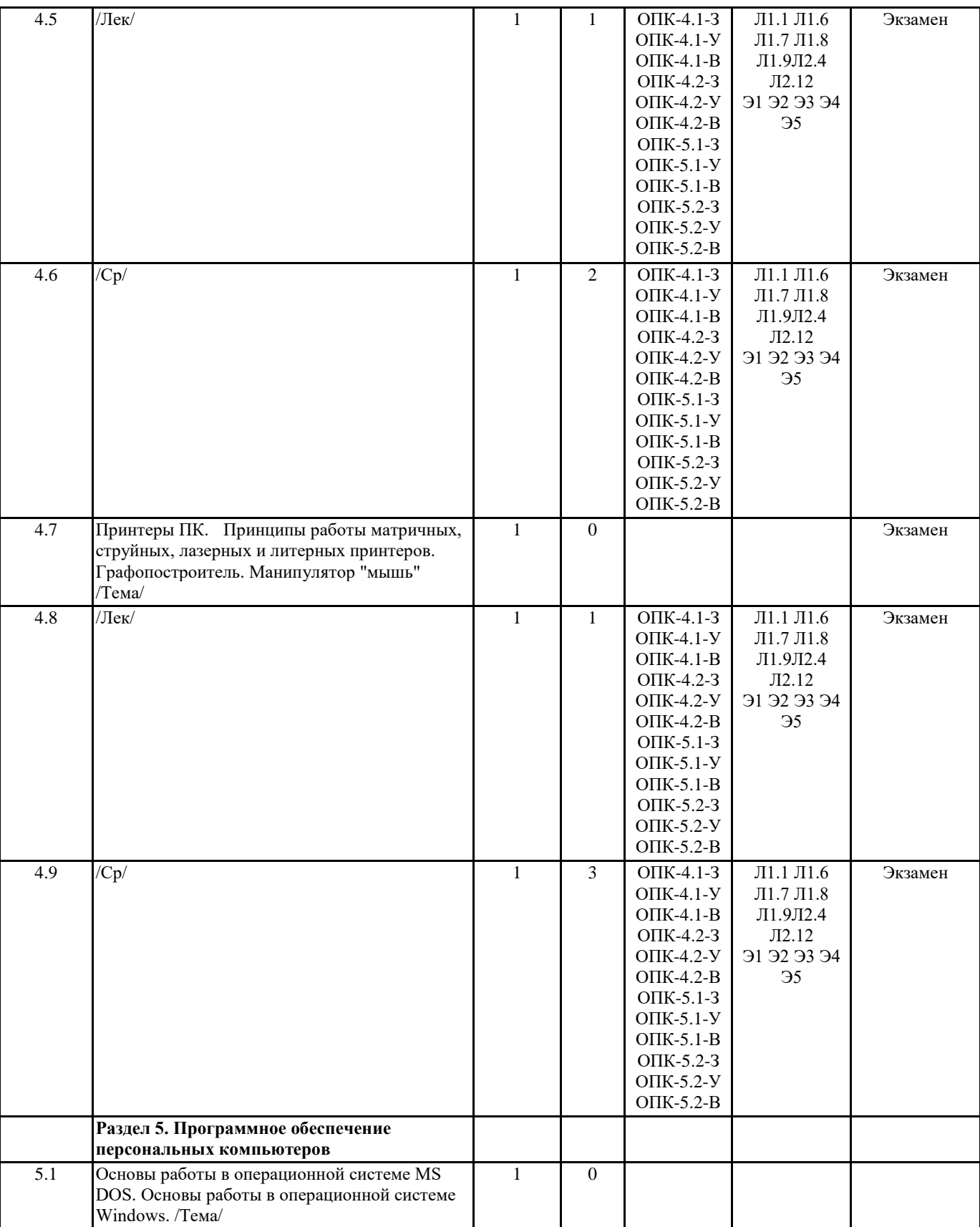

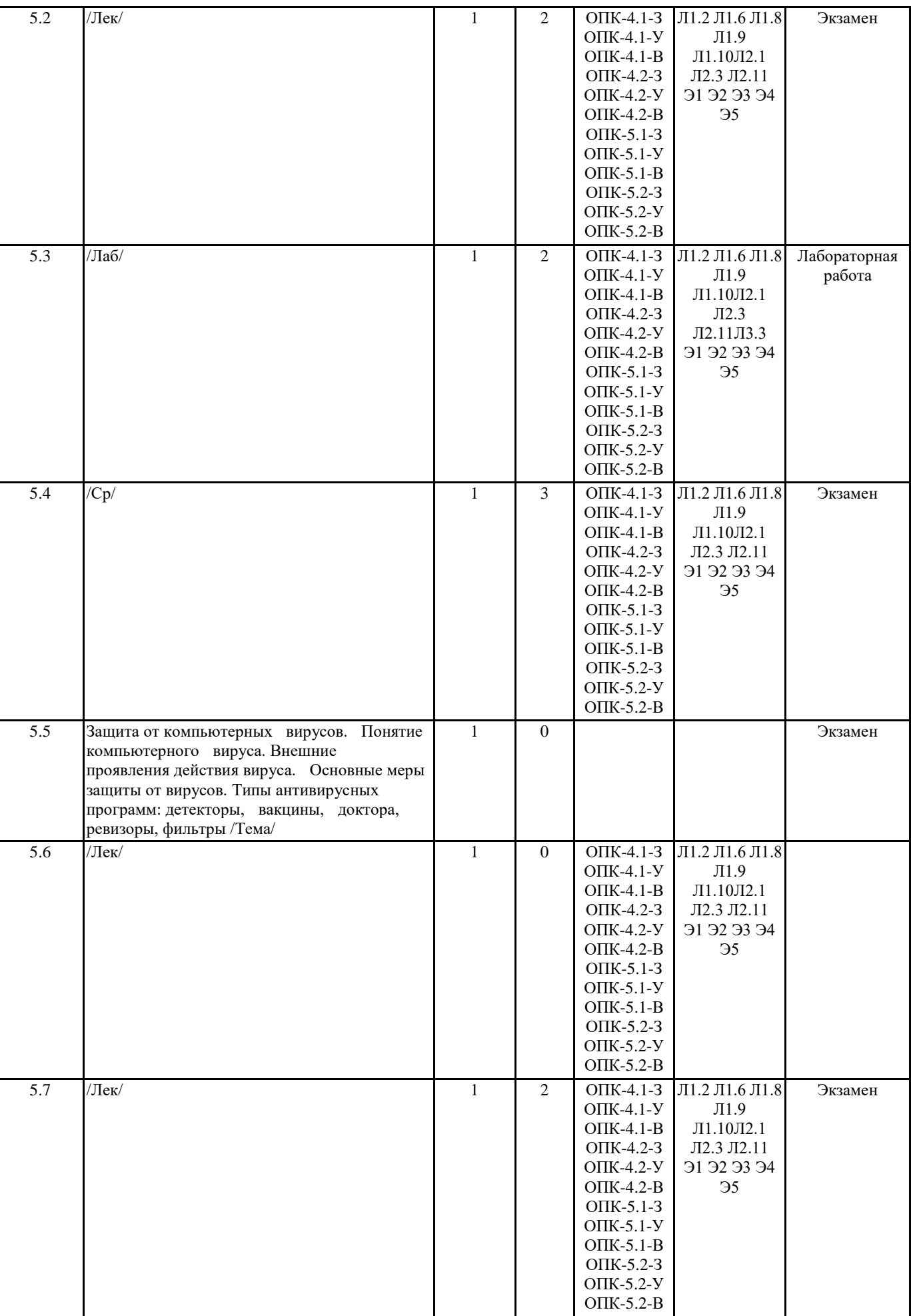

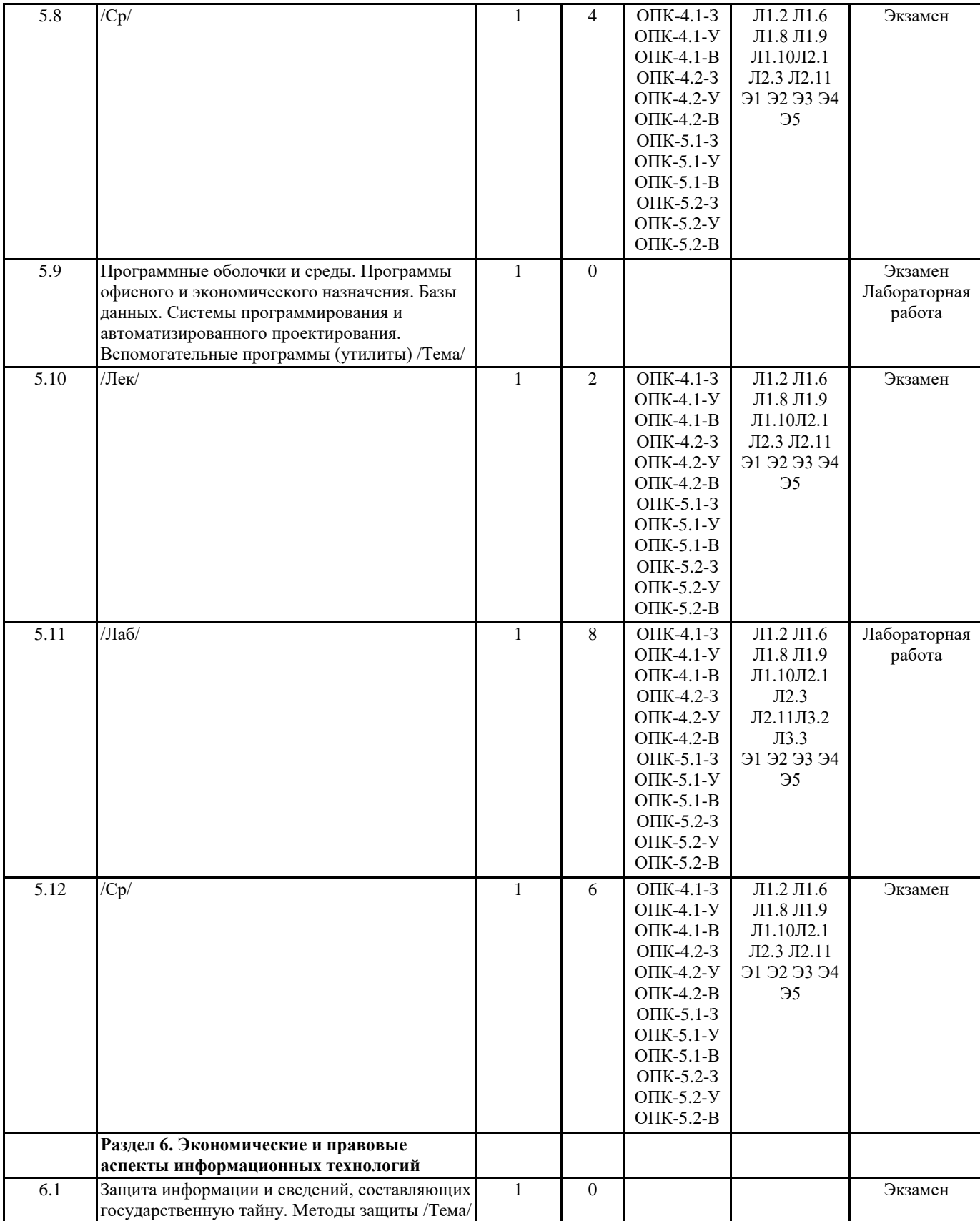

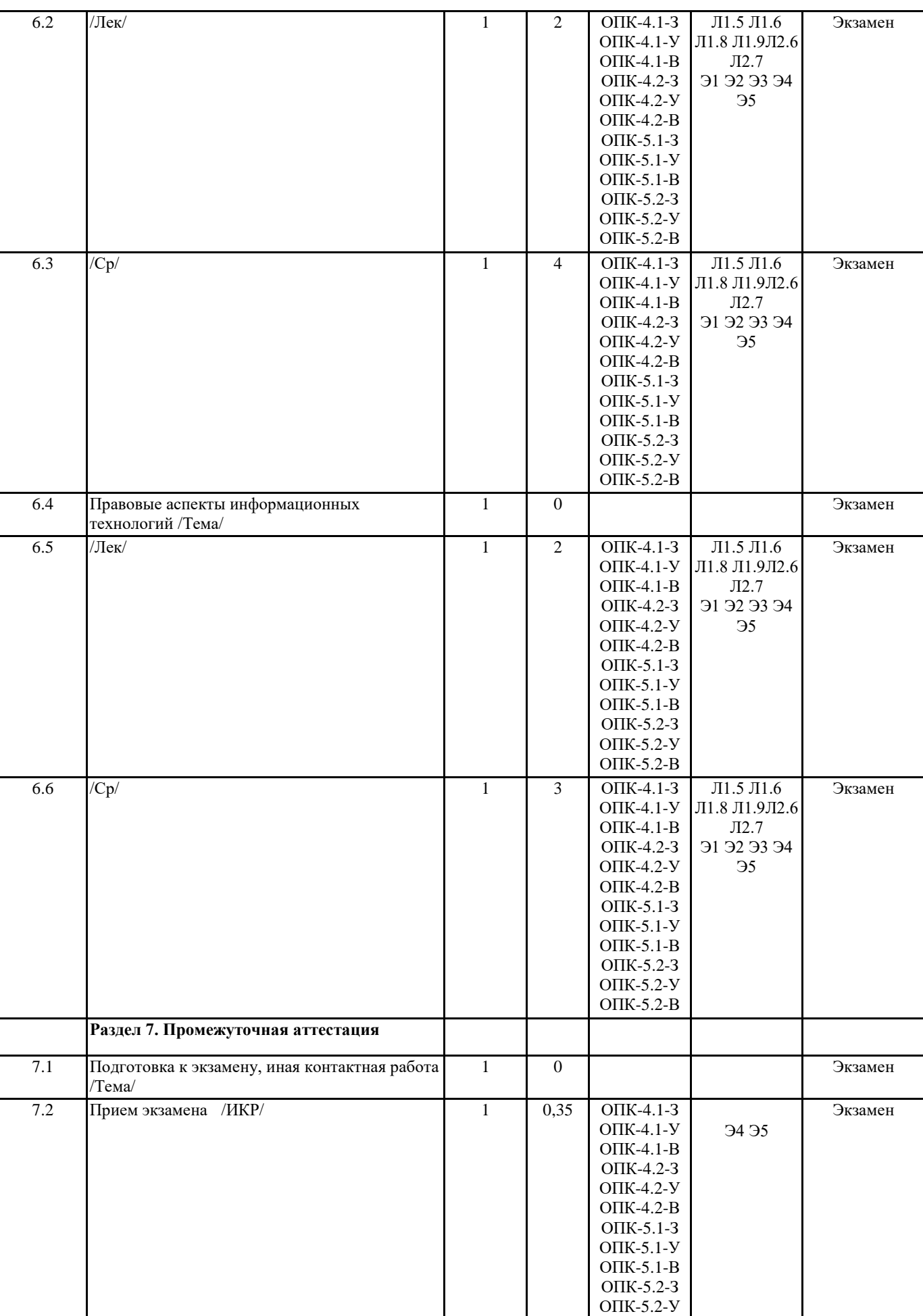

ОПК-5.2-В

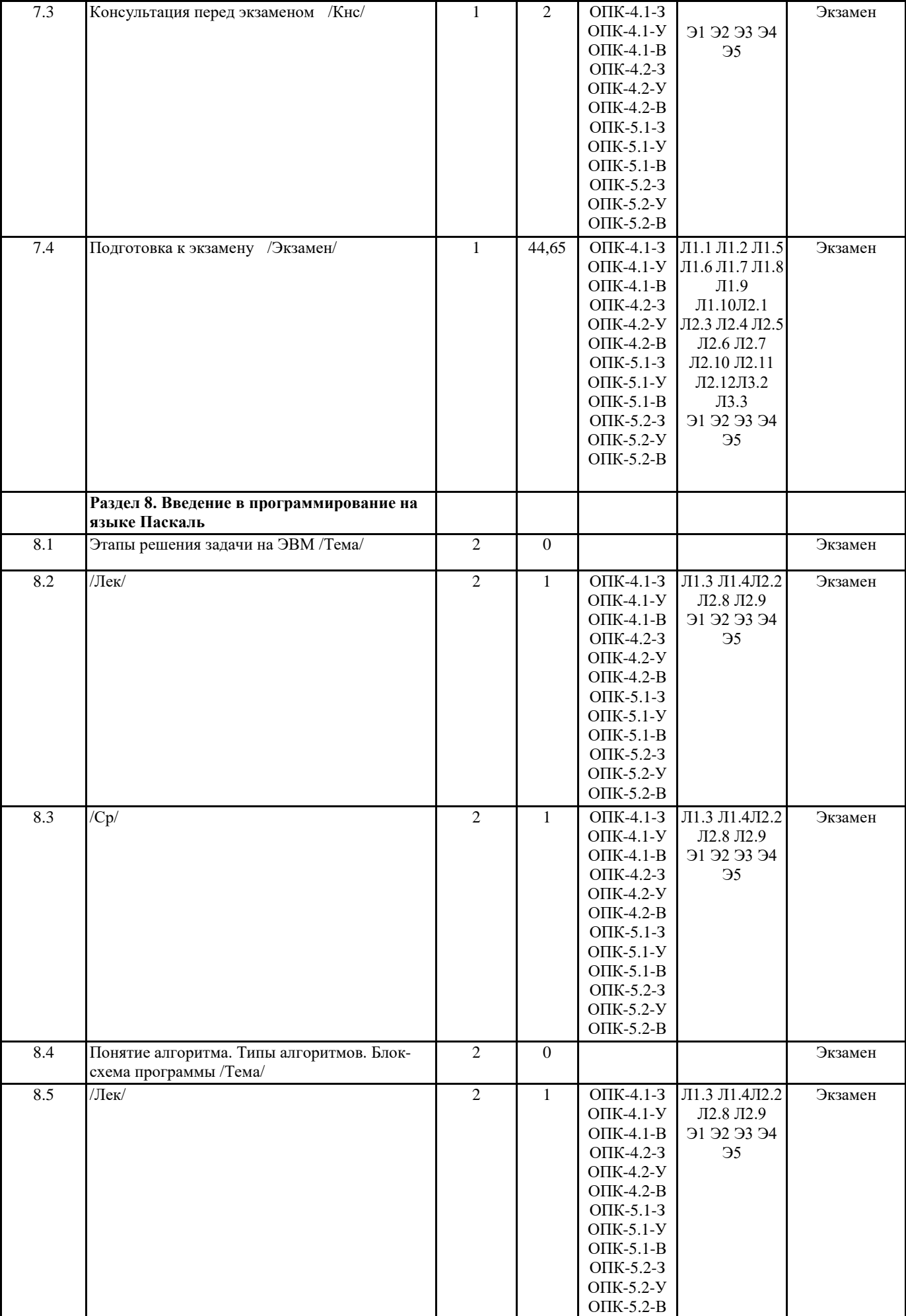

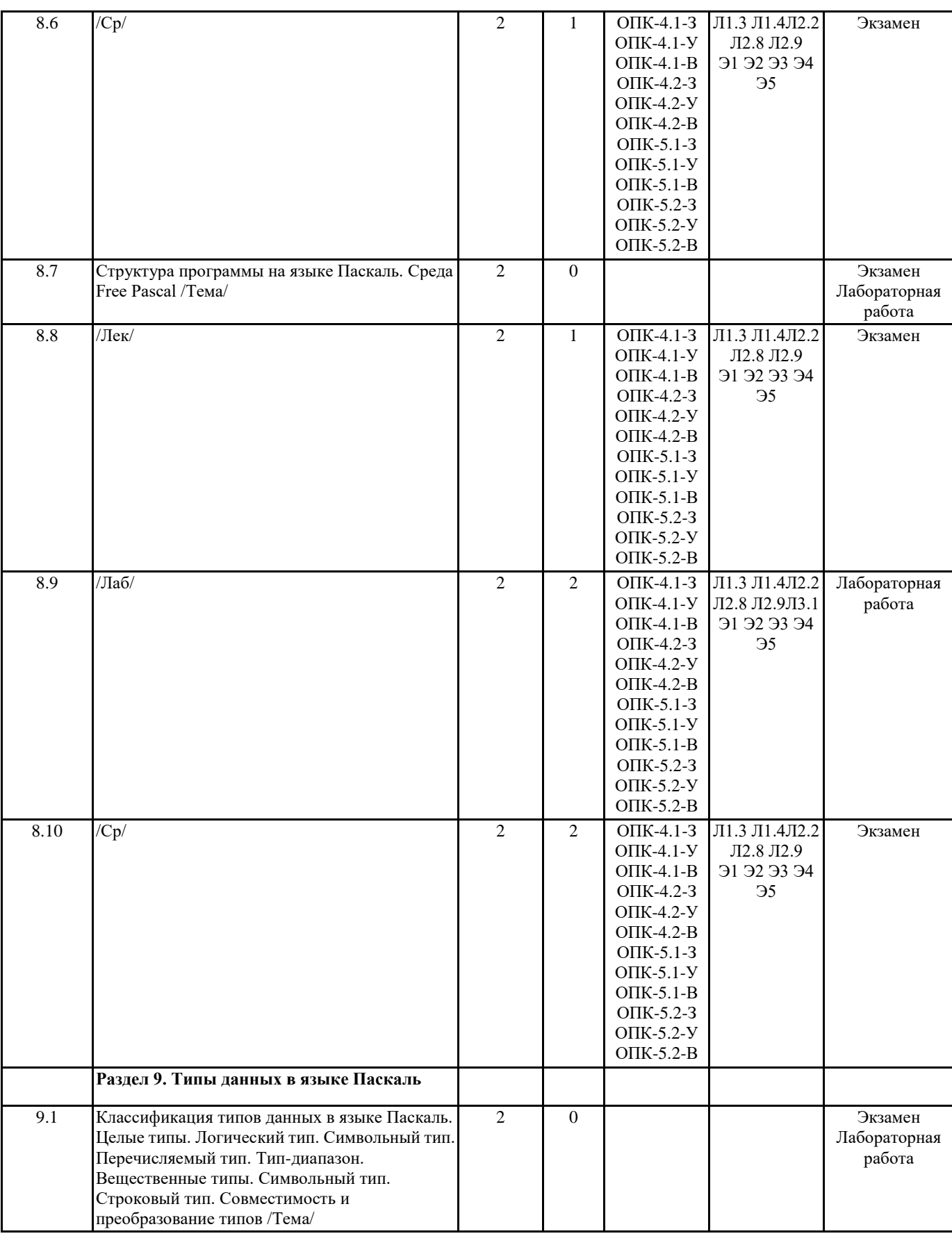

![](_page_17_Picture_449.jpeg)

![](_page_18_Picture_384.jpeg)

![](_page_19_Picture_8.jpeg)

![](_page_20_Picture_448.jpeg)

![](_page_21_Picture_8.jpeg)

![](_page_22_Picture_8.jpeg)

![](_page_23_Picture_8.jpeg)

![](_page_24_Picture_463.jpeg)

![](_page_25_Picture_382.jpeg)

![](_page_25_Picture_383.jpeg)

## **5. ОЦЕНОЧНЫЕ МАТЕРИАЛЫ ПО ДИСЦИПЛИНЕ (МОДУЛЮ)**

Оценочные материалы приведены в приложении к рабочей программе дисциплины (см. документ "Оценочные материалы по дисциплине "Информатика")

![](_page_25_Picture_384.jpeg)

![](_page_26_Picture_314.jpeg)

![](_page_27_Picture_386.jpeg)

![](_page_28_Picture_402.jpeg)

![](_page_29_Picture_251.jpeg)

**6.3.1 Перечень лицензионного и свободно распространяемого программного обеспечения, в том числе отечественного производства**

![](_page_29_Picture_252.jpeg)

![](_page_29_Picture_253.jpeg)

#### **7. МАТЕРИАЛЬНО-ТЕХНИЧЕСКОЕ ОБЕСПЕЧЕНИЕ ДИСЦИПЛИНЫ (МОДУЛЯ)**

![](_page_29_Picture_254.jpeg)

#### **8. МЕТОДИЧЕСКИЕ МАТЕРИАЛЫ ПО ДИСЦИПЛИНЕ (МОДУЛЮ)**

Методическое обеспечение дисциплины приведено в приложении к рабочей программе дисциплины (см. документ "Методические указания дисциплины "Информатика")